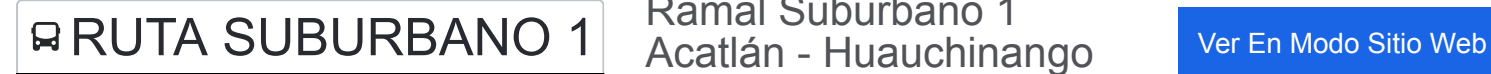

Ramal Suburbano 1 Acatlán - Huauchinango (Ida)

La línea RUTA SUBURBANO 1 de autobús (Ramal Suburbano 1 Acatlán - Huauchinango (Ida)) tiene 2 rutas. Sus horas de operación los días laborables regulares son:

(1) a Ramal Suburbano 1 Acatlán - Huauchinango (Ida): 6:00 - 22:00(2) a Ramal Suburbano 1 Acatlan- Huachinango (Regreso): 6:00 - 22:00

Usa la aplicación Moovit para encontrar la parada de la línea RUTA SUBURBANO 1 de autobús más cercana y descubre cuándo llega la próxima línea RUTA SUBURBANO 1 de autobús

## **Sentido: Ramal Suburbano 1 Acatlán - Huauchinango (Ida)**

22 paradas [VER HORARIO DE LA LÍNEA](https://moovitapp.com/puebla-3722/lines/RUTA_SUBURBANO_1/34662509/5070329/es-419?ref=2&poiType=line&customerId=4908&af_sub8=%2Findex%2Fes-419%2Fline-pdf-Puebla-3722-857662-34662509&utm_source=line_pdf&utm_medium=organic&utm_term=Ramal%20Suburbano%201%20%20Acatl%C3%A1n%20-%20Huauchinango%20(Ida))

Los N Heroes, 25

Calle Jazmines, 27

Calle Jazmines, 16

Julio San Hernández, 30

Leona Vicario, 56

Fco Oropeza, 59

Fco P Mariel, 54

Fco Oropeza, 168

Sabino Rodríguez, 45

Fco Oropeza, 432

De Abasolo, 13

Camino A Chiconcuautla

Camino A Chiconcuautla

Camino A Chiconcuautla

Camino A Chiconcuatla

Camino A Totolapa

Camino A Totolapa

Camino A Totolapa

## **Horario de la línea RUTA SUBURBANO 1 de autobús**

Ramal Suburbano 1 Acatlán - Huauchinango (Ida) Horario de ruta:

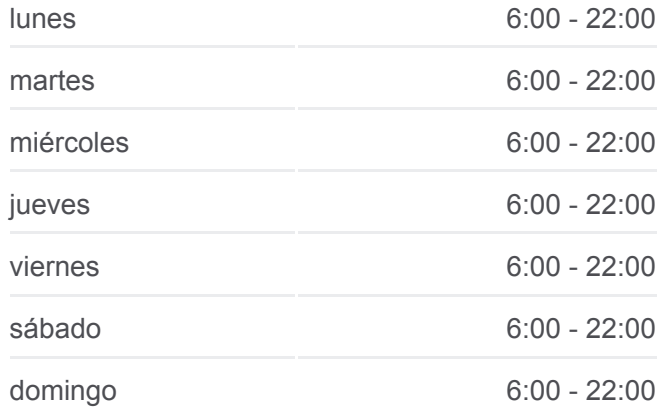

**Información de la línea RUTA SUBURBANO 1 de autobús Dirección:** Ramal Suburbano 1 Acatlán - Huauchinango (Ida) **Paradas:** 22 **Duración del viaje:** 15 min **Resumen de la línea:**

Camino A Totolapa

Camino A Totolapa

Camino A Acatlán

Camino A Totolapa

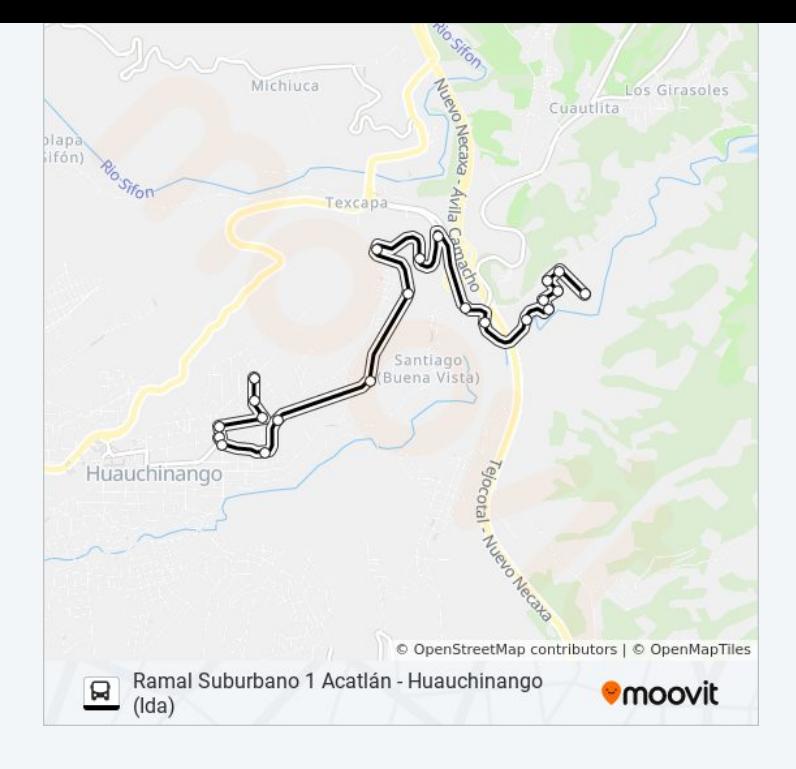

## **Sentido: Ramal Suburbano 1 Acatlan-Huachinango (Regreso)**

22 paradas [VER HORARIO DE LA LÍNEA](https://moovitapp.com/puebla-3722/lines/RUTA_SUBURBANO_1/34662509/5070244/es-419?ref=2&poiType=line&customerId=4908&af_sub8=%2Findex%2Fes-419%2Fline-pdf-Puebla-3722-857662-34662509&utm_source=line_pdf&utm_medium=organic&utm_term=Ramal%20Suburbano%201%20%20Acatl%C3%A1n%20-%20Huauchinango%20(Ida))

Camino A Acatlán

Camino A Totolapa

Camino A Totolapa

Camino A Totolapa

Camino A Totolapa

Camino A Totolapa

Camino A Totolapa

Camino A Chiconcuautla

Camino A Chiconcuautla

Camino A Chiconcuautla

Camino A Antigua Mexico - Tuxpan

De Abasolo, 13

De Abasolo, 2

Fco Oropeza, 432

Fco Oropeza, 5

Fco Oropeza, 49

Fco Oropeza, 140

Fco P Mariel, 29

## **Horario de la línea RUTA SUBURBANO 1 de autobús**

Ramal Suburbano 1 Acatlan- Huachinango (Regreso) Horario de ruta:

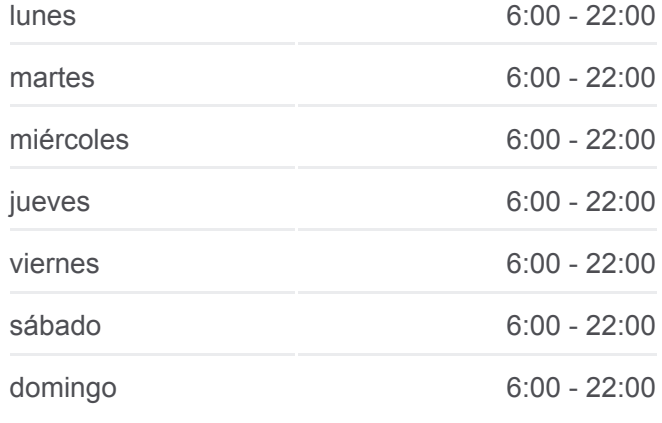

**Información de la línea RUTA SUBURBANO 1 de autobús Dirección:** Ramal Suburbano 1 Acatlan-Huachinango (Regreso) **Paradas:** 22 **Duración del viaje:** 16 min **Resumen de la línea:**

Fco Oropeza, 86

Fco Oropeza, 158

Calle Jazmines, 27

Presidente Cárdenas, 101

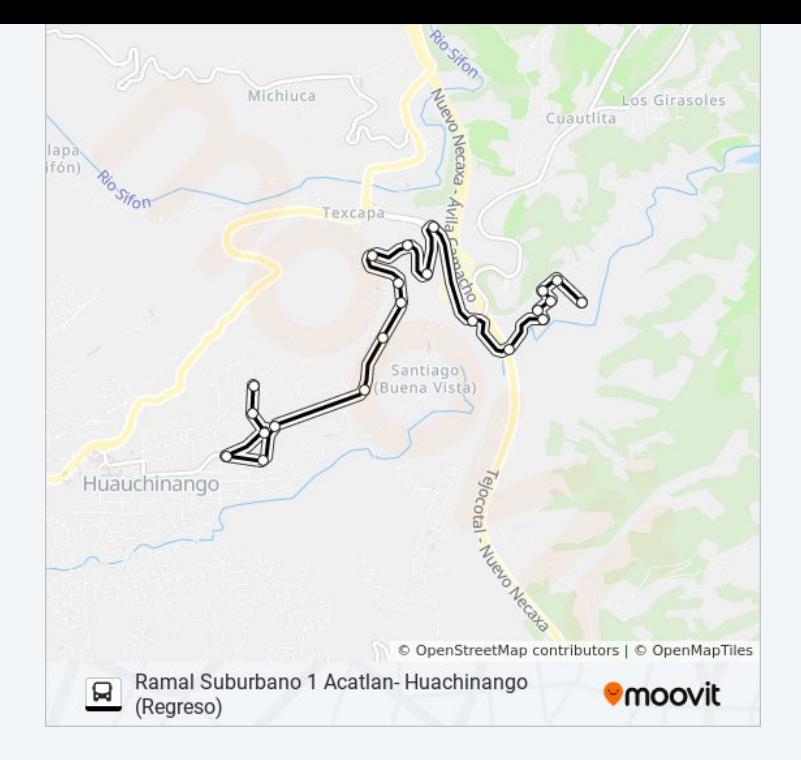

Los horarios y mapas de la línea RUTA SUBURBANO 1 de autobús están disponibles en un PDF en moovitapp.com. Utiliza [Moovit App](https://moovitapp.com/puebla-3722/lines/RUTA_SUBURBANO_1/34662509/5070329/es-419?ref=2&poiType=line&customerId=4908&af_sub8=%2Findex%2Fes-419%2Fline-pdf-Puebla-3722-857662-34662509&utm_source=line_pdf&utm_medium=organic&utm_term=Ramal%20Suburbano%201%20%20Acatl%C3%A1n%20-%20Huauchinango%20(Ida)) para ver los horarios de los autobuses en vivo, el horario del tren o el horario del metro y las indicaciones paso a paso para todo el transporte público en Puebla.

[Acerca de Moovit](https://moovit.com/es/about-us-es/?utm_source=line_pdf&utm_medium=organic&utm_term=Ramal%20Suburbano%201%20%20Acatl%C3%A1n%20-%20Huauchinango%20(Ida)) · [Soluciones MaaS](https://moovit.com/es/maas-solutions-es/?utm_source=line_pdf&utm_medium=organic&utm_term=Ramal%20Suburbano%201%20%20Acatl%C3%A1n%20-%20Huauchinango%20(Ida)) · [Países incluídos](https://moovitapp.com/index/es-419/transporte_p%C3%BAblico-countries?utm_source=line_pdf&utm_medium=organic&utm_term=Ramal%20Suburbano%201%20%20Acatl%C3%A1n%20-%20Huauchinango%20(Ida)) · [Comunidad de Mooviters](https://editor.moovitapp.com/web/community?campaign=line_pdf&utm_source=line_pdf&utm_medium=organic&utm_term=Ramal%20Suburbano%201%20%20Acatl%C3%A1n%20-%20Huauchinango%20(Ida)&lang=es)

© 2023 Moovit - Todos los derechos reservados

**Mira los tiempos de llegada en tiempo real**

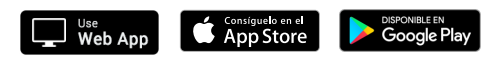